## You can Export the Scorecard to a JSON file

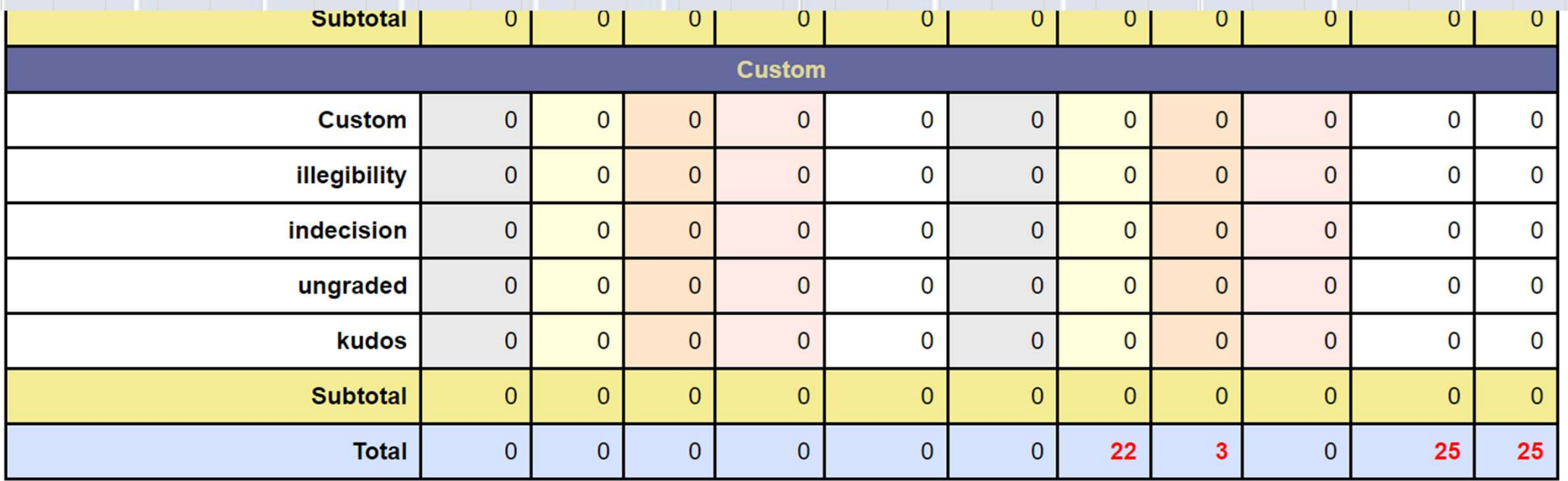

Export Scorecard data (JSON)